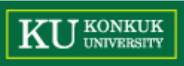

## **Introduction to JUnit**

Dependable Software Laboratory

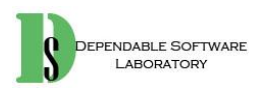

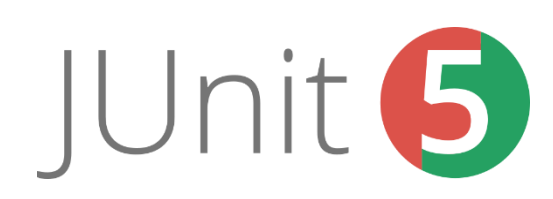

#### **KU KONKUK**

#### **Contents**

- Introduction to Junit
- Assert
- Annotation
- Installation
- MOK

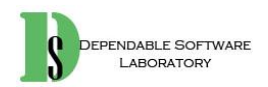

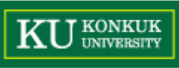

## **JUnit**

- JUnit is a simple framework to write repeatable tests. It is an instance of the xUnit architecture for unit testing frameworks.
	- Unit test framework
	- Assertion
	- Annotation
- http://junit.org/junit4/

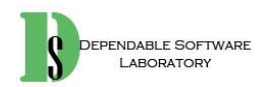

### **Assertions**

**DEPENDABLE** 

- <http://junit.sourceforge.net/javadoc/org/junit/Assert.html>
	- Assert API

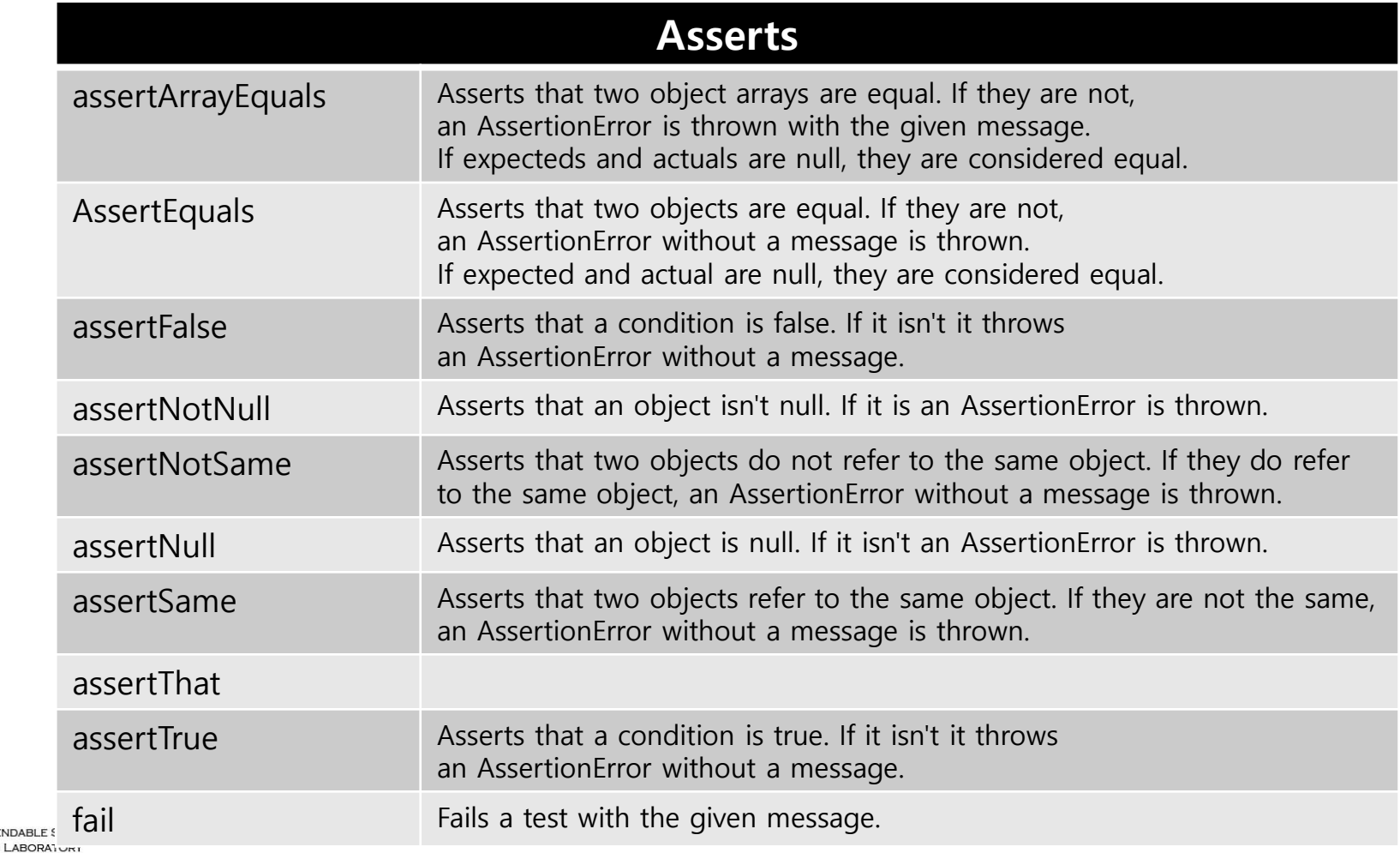

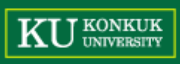

4

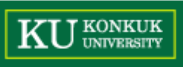

#### **Assertions**

#### assertThat

public static <T> void assertThat(T actual, org.hamcrest.Matcher<T> matcher)

Asserts that actual satisfies the condition specified by matcher. If not, an AssertionError is thrown with information about the matcher and failing value. Example:

assert That  $(0, is(1))$ ; // fails: // failure message: // expected: is <1> // got value: <D> assert That (0, is (not (1))) // passes

#### **Type Parameters:**

T - the static type accepted by the matcher (this can flag obvious compile-time problems such as assertThat(1, is("a"))

#### **Parameters:**

actual - the computed value being compared

matcher - an expression, built of Matchers, specifying allowed values

#### See Also:

CoreMatchers, JUnitMatchers

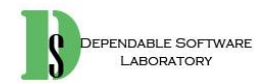

#### • 각 assert 별로 다양한 객체 지원

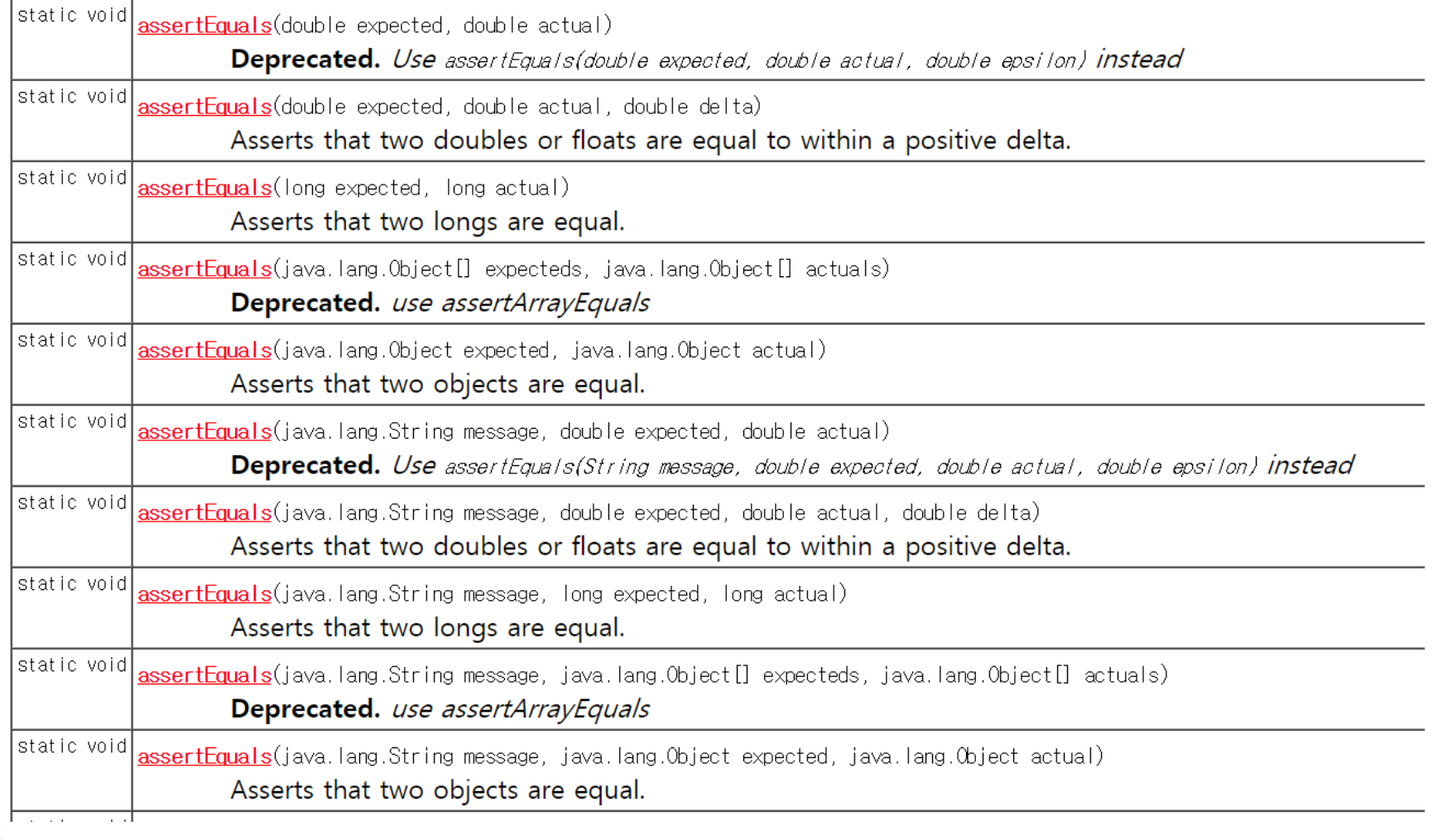

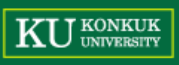

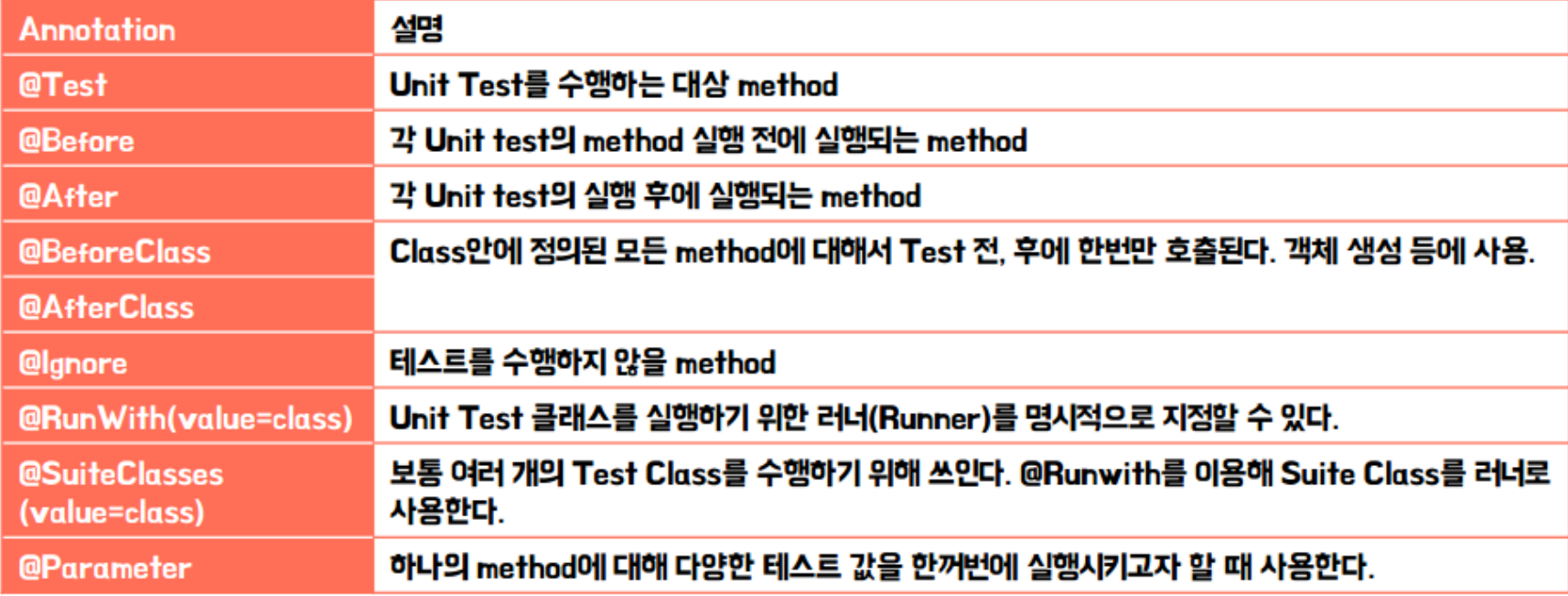

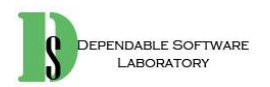

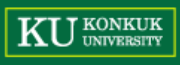

• The Test annotation tells JUnit that the public void method to which it is attached can be run as a test case.

```
@Test
public void testSum() {
}
@Test(timeout=5000)
```

```
\mathbf{v} is the state of timeout with time \mathbf{v}
```
}

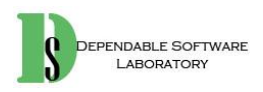

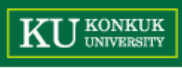

- If you allocate expensive external resources in a [BeforeClass](http://junit.org/junit4/javadoc/latest/org/junit/BeforeClass.html) method you need to release them after all the tests in the class have run.
- Sometimes several tests need to share computationally expensive setup (like logging into a database).

```
@BeforeClass
public static void setUpBeforeClass() throws Exception {
ł
@AfterClass
public static void tearDownAfterClass() throws Exception {
ł
```
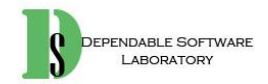

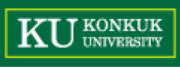

- If you allocate external resources in a **[Before](http://junit.org/junit4/javadoc/latest/org/junit/Before.html)** method you need to release them after the test runs.
- When writing tests, it is common to find that several tests need similar objects created before they can run.

```
@Before
public void setUp() throws Exception {
\mathcal{F}@After
public void tearDown() throws Exception {
}
```
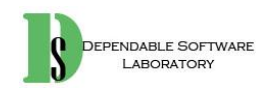

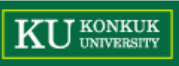

Annotation 흐름  $\bullet$ 

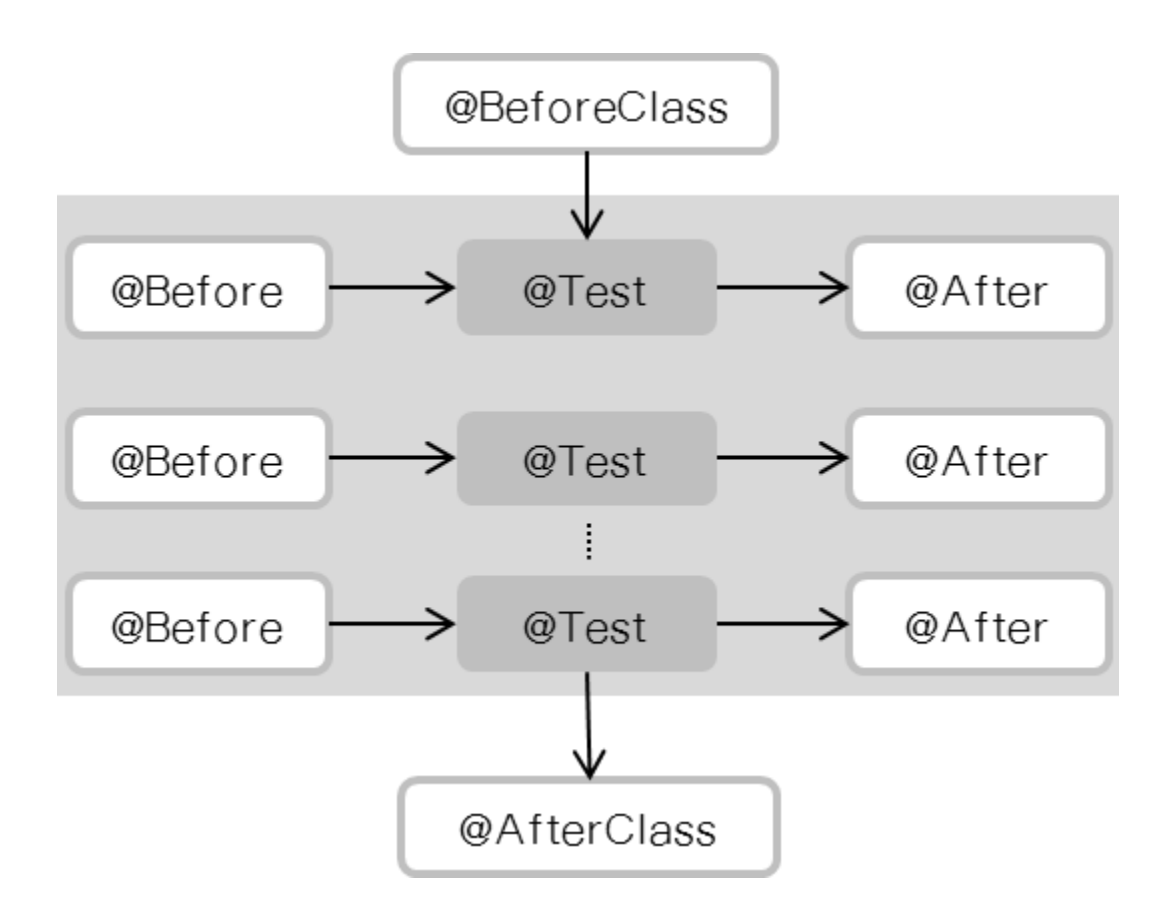

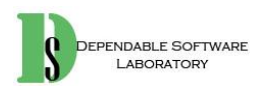

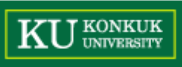

• Eclipse를 사용하면 JUnit library가 기본적으로 내장

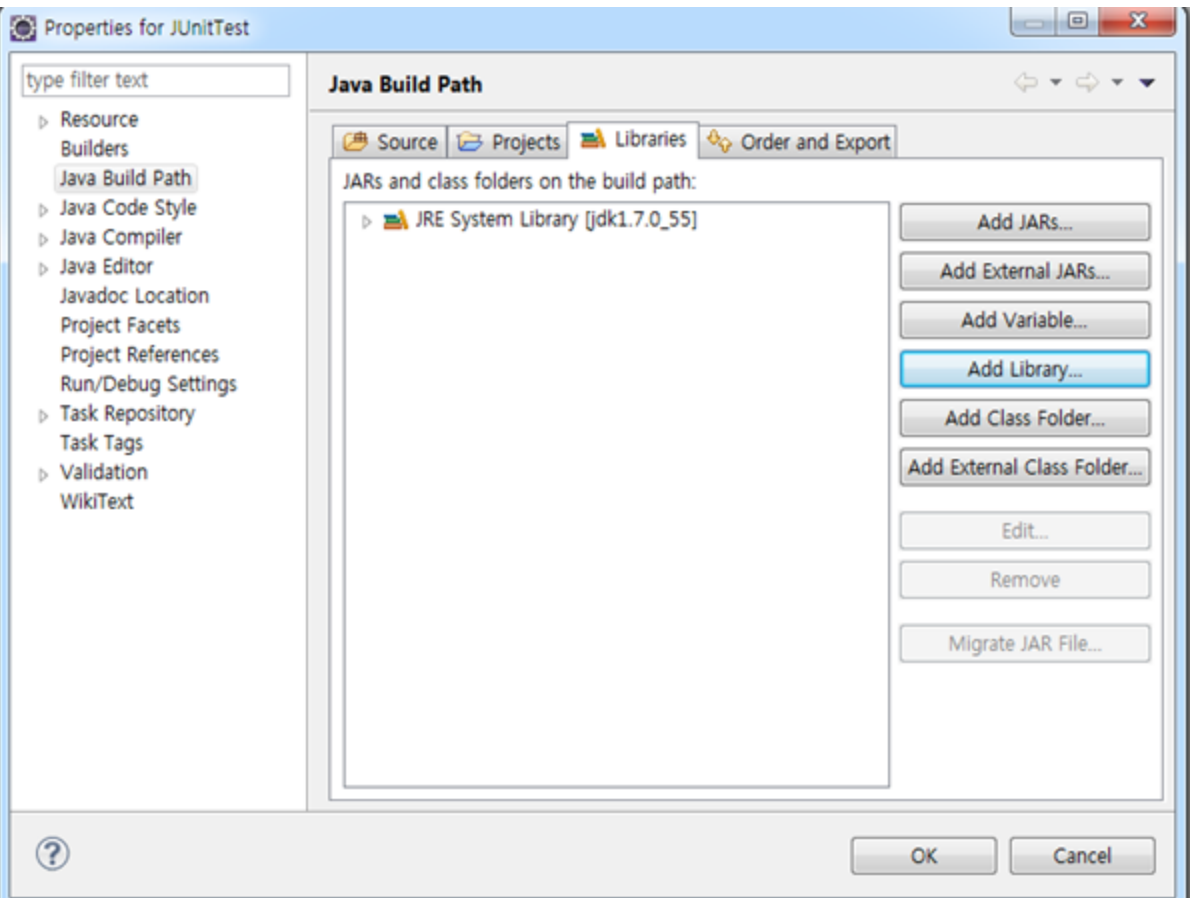

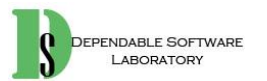

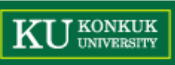

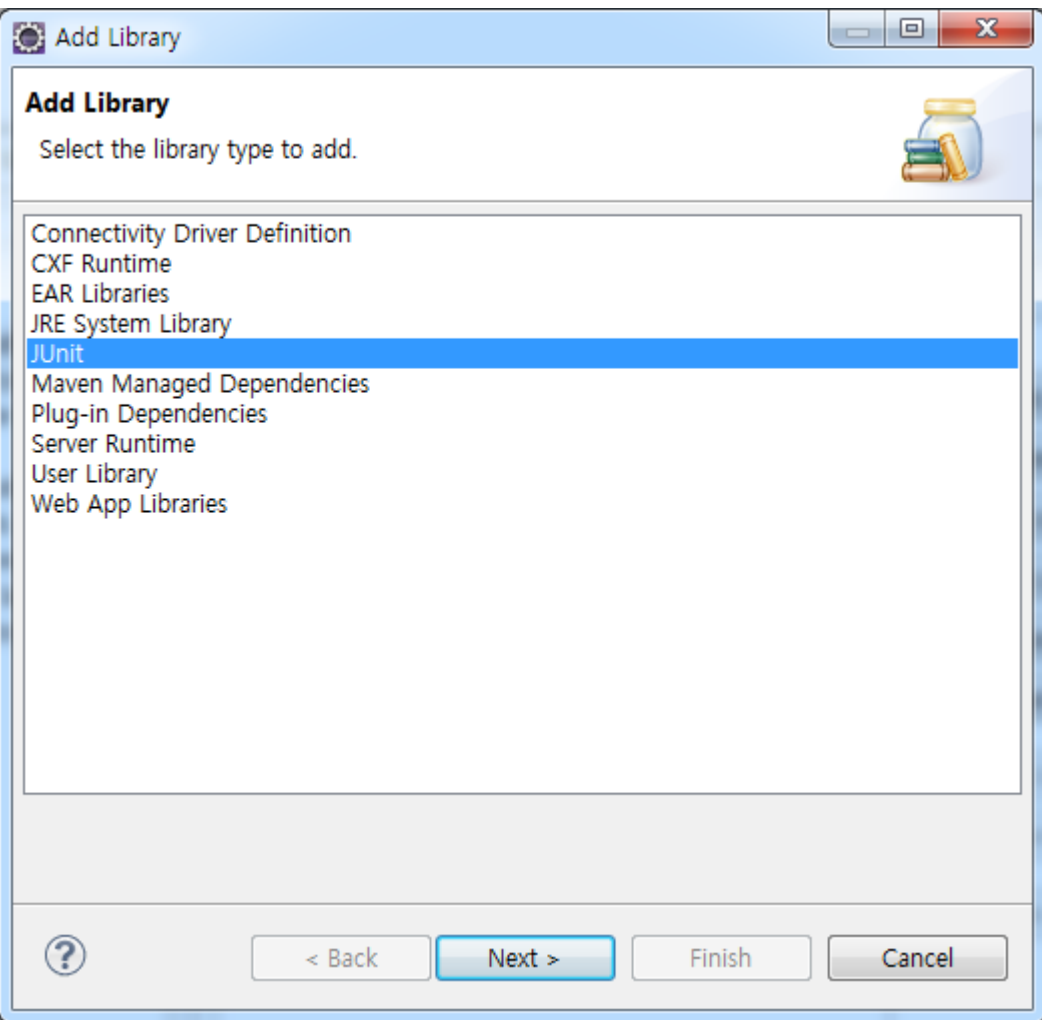

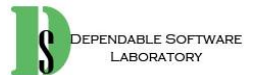

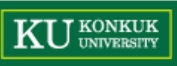

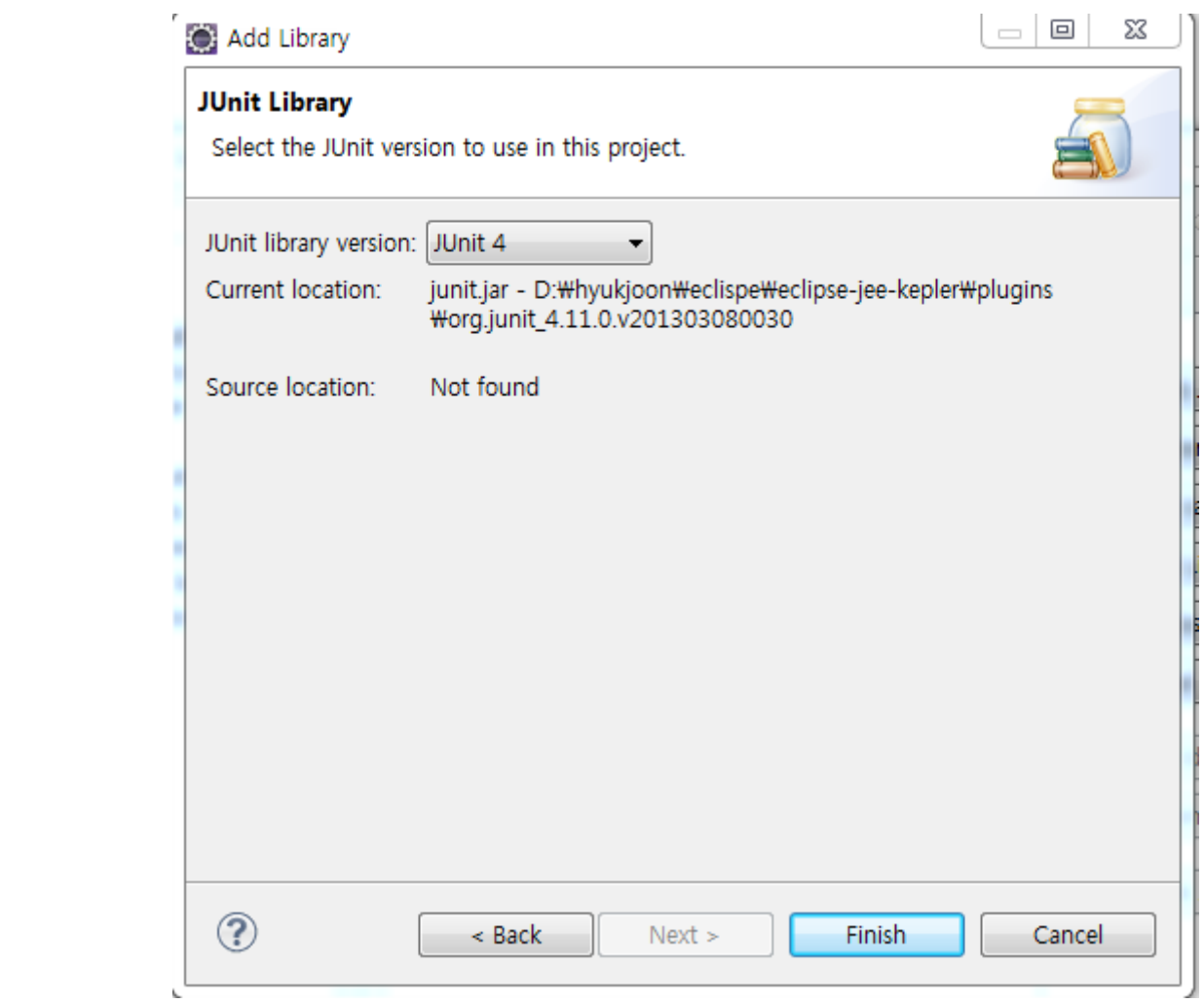

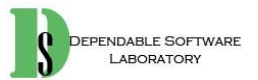

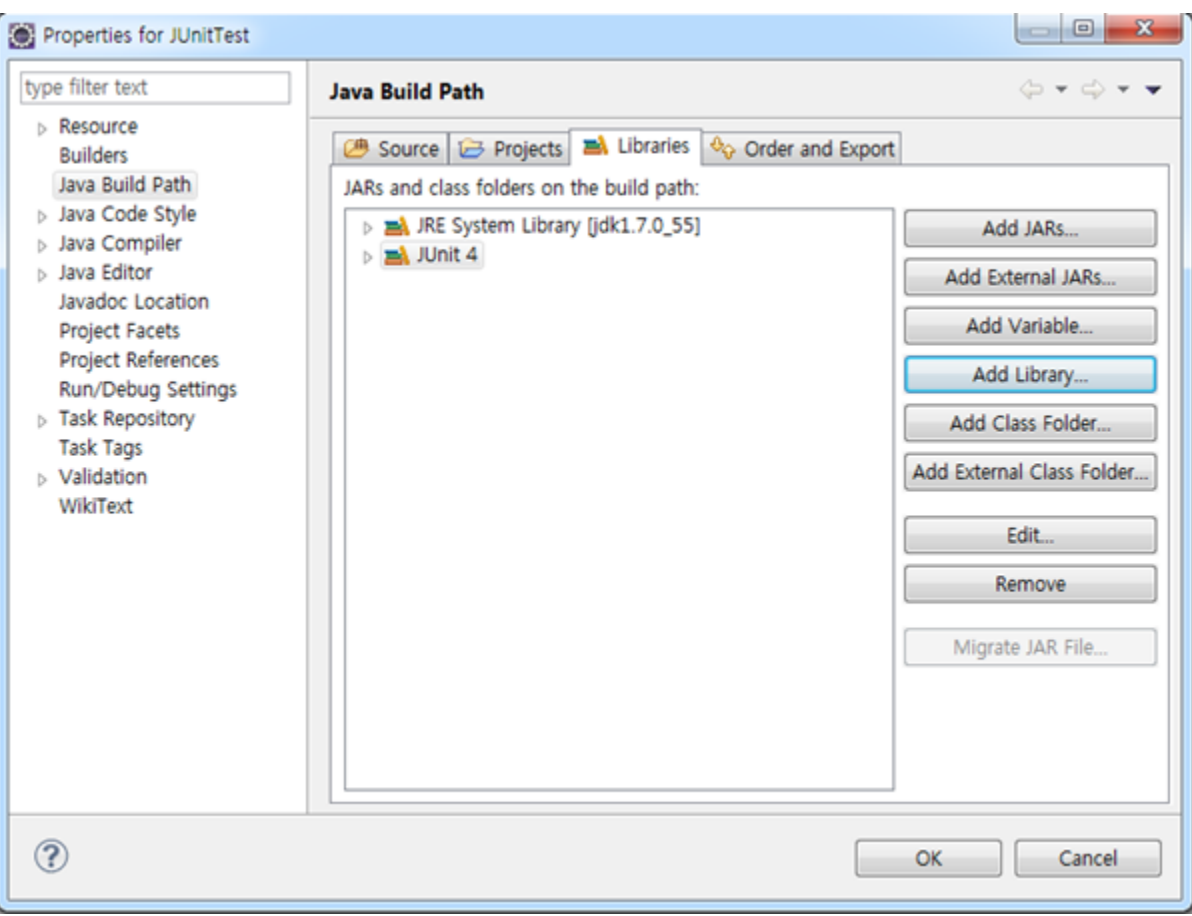

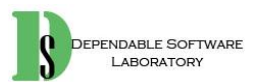

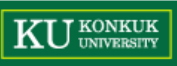

JUnit을 사용하기 위한 test class 생성  $\bullet$ 

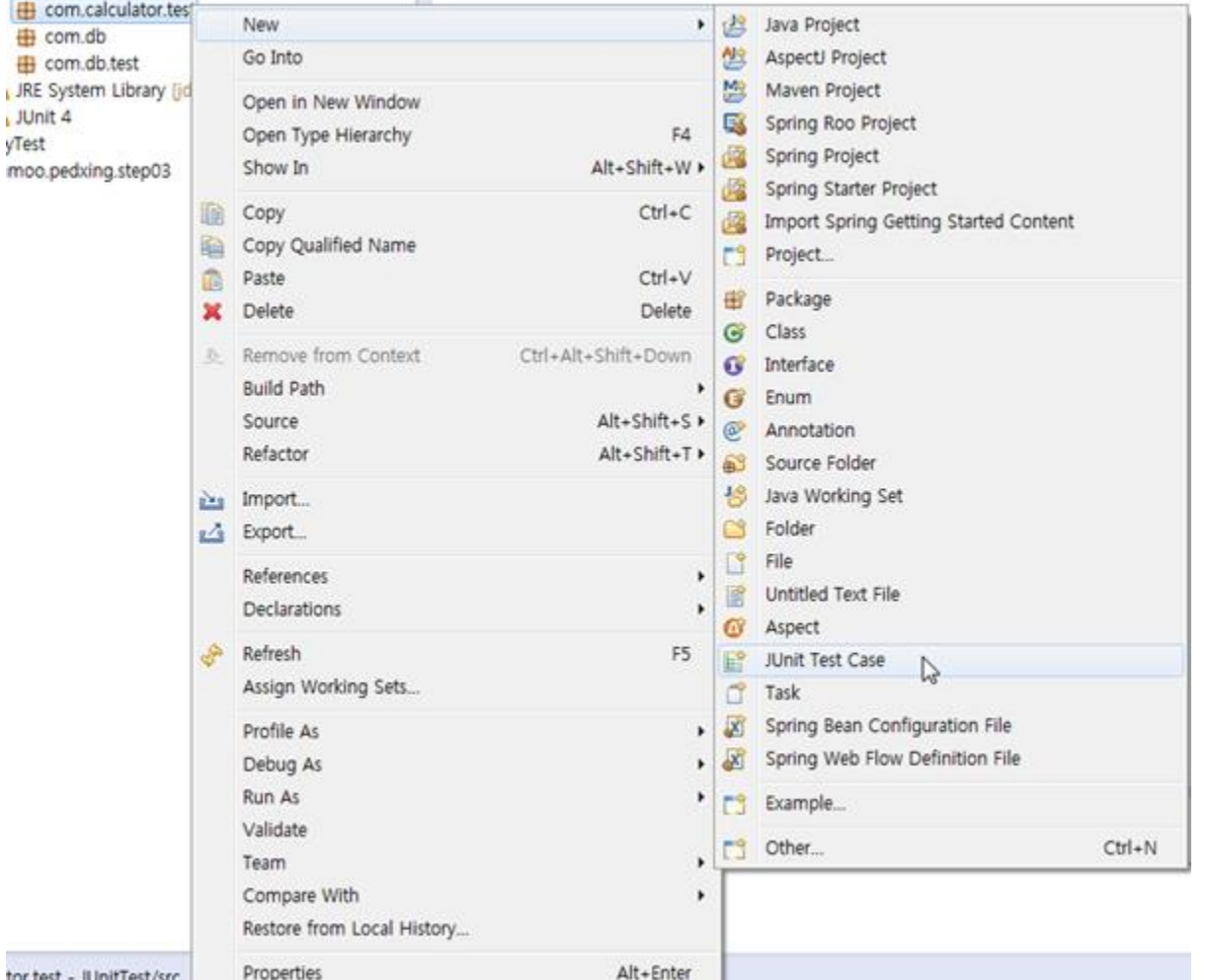

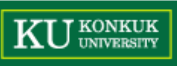

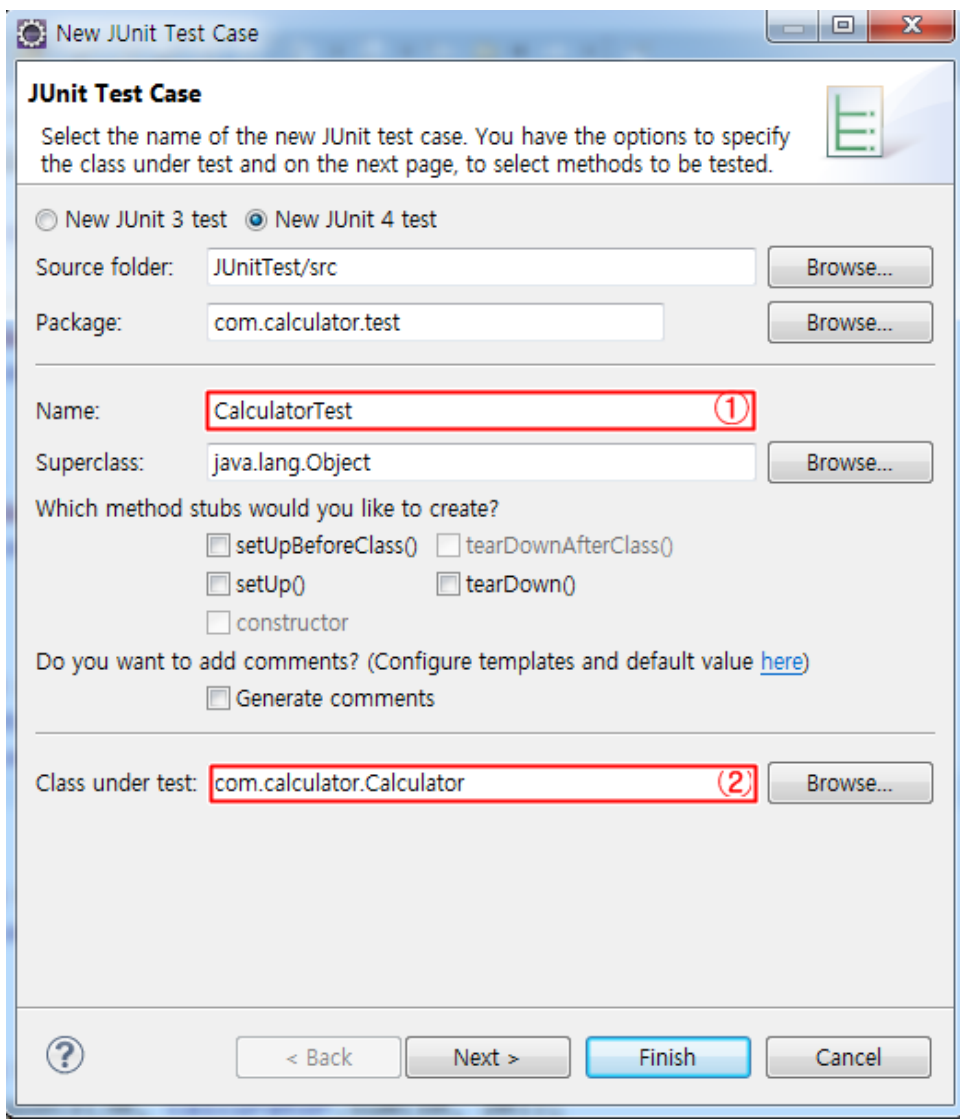

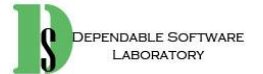

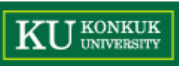

#### • 생성 결과

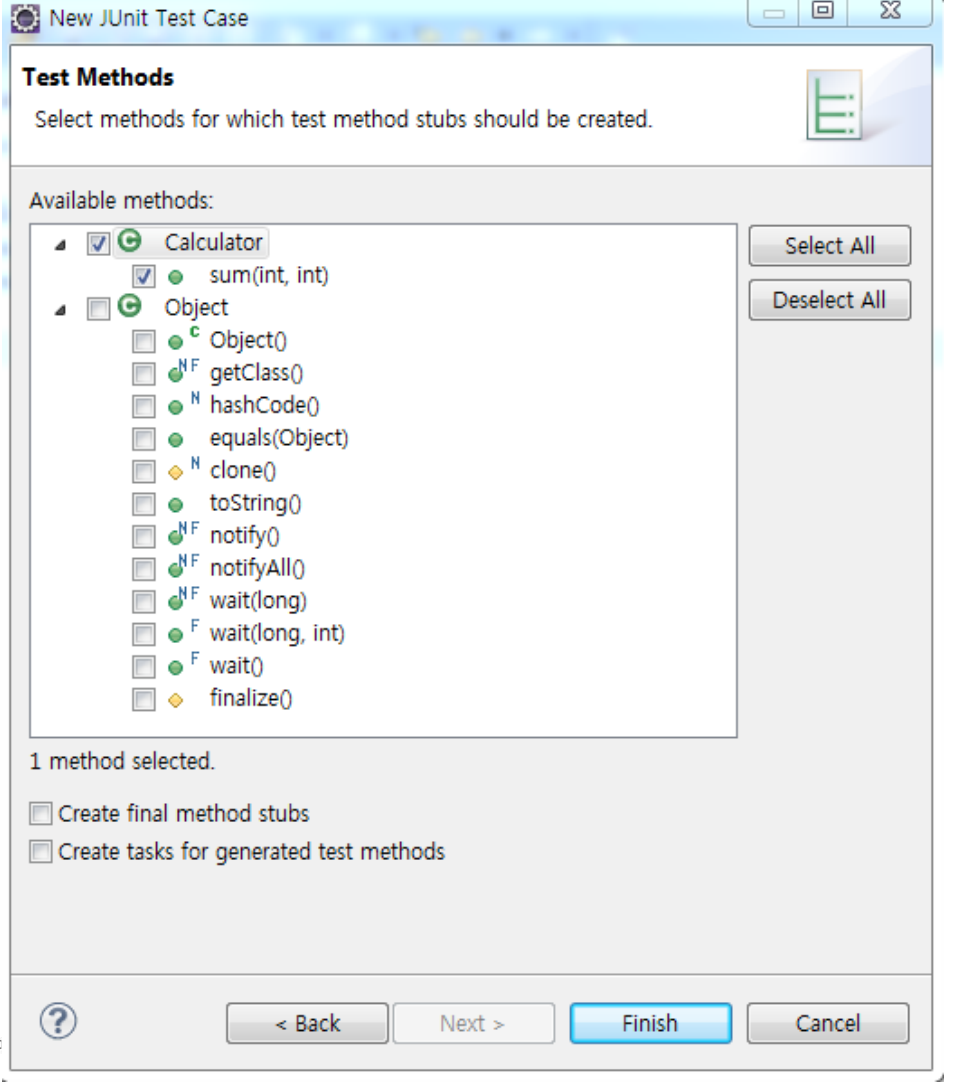

# import static org.junit.Assert.\*; public class calculatorTest { @Test public void testSum() { } 3

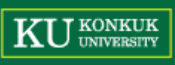

• 실행 예제

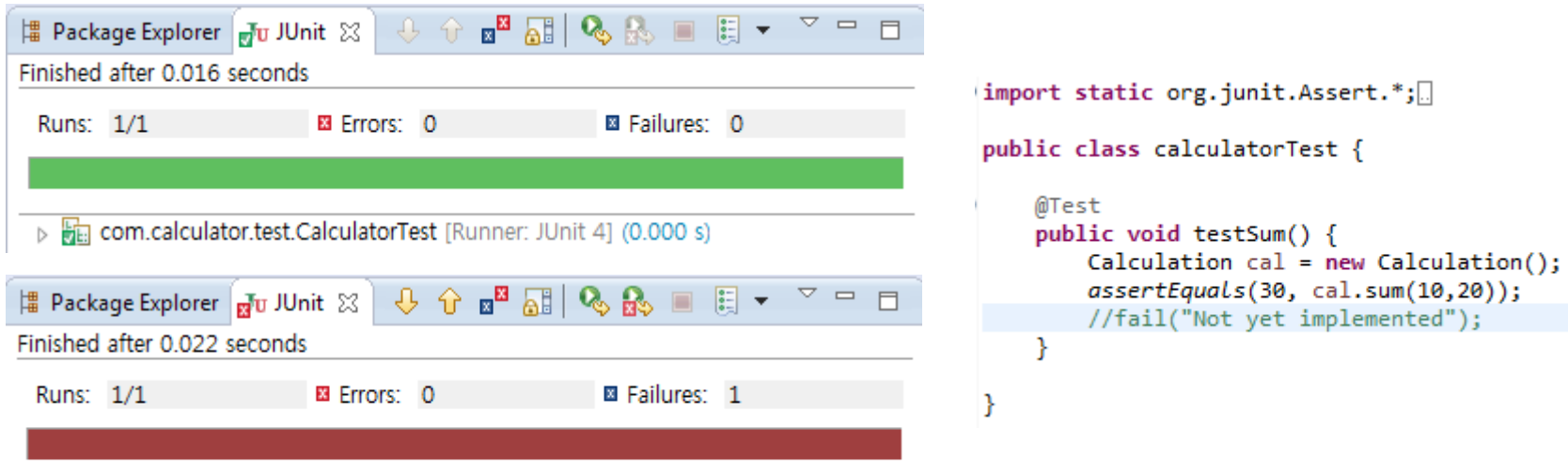

4 com.calculator.test.CalculatorTest [Runner: JUnit 4] (0.001 s)  $\equiv$  testSum (0.001 s)

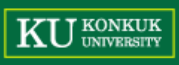

• Test Suite

#### – 여러 단위의 test method들의 집합을 실행

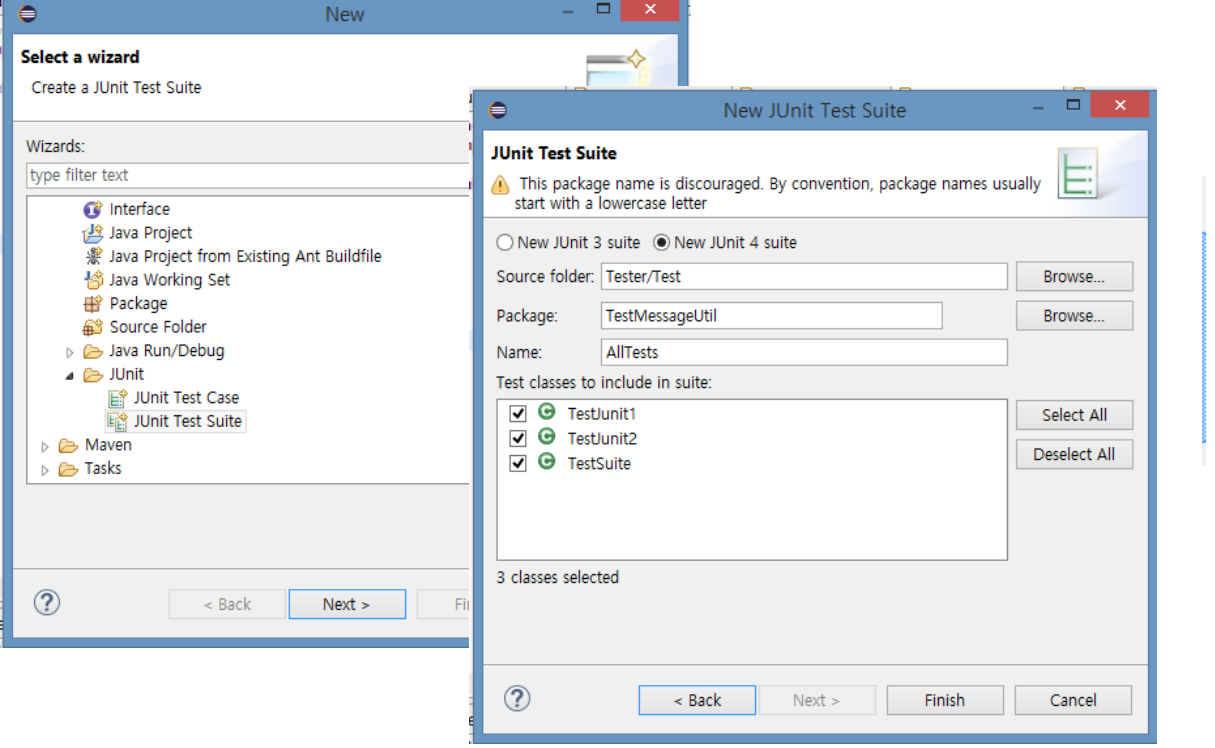

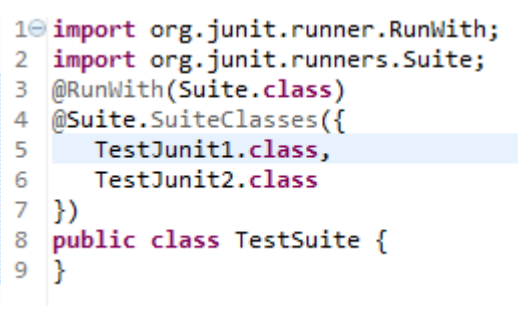

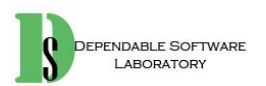